# COMPUTACIÓN DE ALTA **PERFORMANCE**

#### Curso 2025

#### Sergio Nesmachnow (sergion@fing.edu.uy)

#### Centro de Cálculo

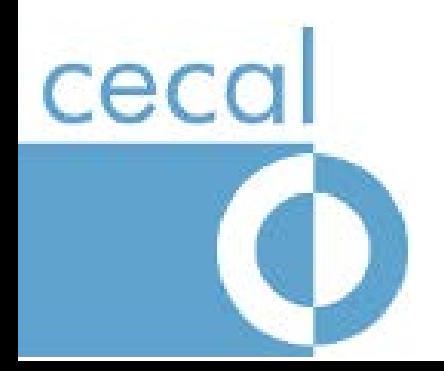

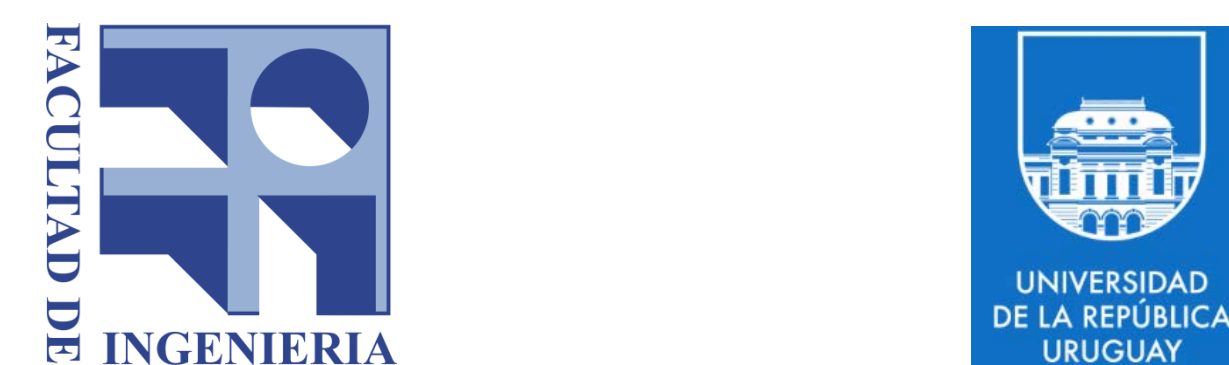

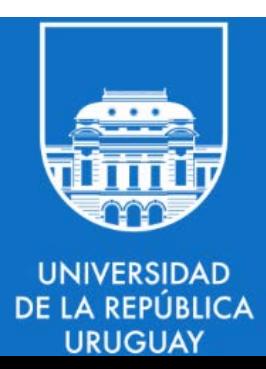

## TEMA 7: OpenMP

#### Contenido

- Desarrollo de aplicaciones paralelas con OpenMP
- Conceptos y sintaxis
- Modelo de ejecución y memoria
- La API de OpenMP
	- Crear y distribuir trabajos
	- Paralelización de ciclos
	- Master, secciones y variables
	- Asignación de trabajo
	- **Tareas**

## El paradigma de memoria compartida

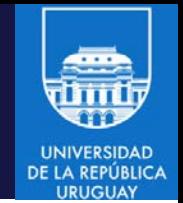

- Modelo de programación para aplicaciones en sistemas de memoria compartida (multitarea o multithreading)
- Se dispone de un recurso compartido común (la memoria del sistema)
- Los procesos concurrentes se comunican y sincronizan mediante el uso del recurso compartido
- Las tareas o threads comparten un espacio de direccionamiento global, donde leen y escriben (de manera asincrónica)
- Son necesarios mecanismos de protección para el acceso a recursos (variables) compartidos
- Implementable sobre sistemas UMA y sistemas NUMA
- Permite el desarrollo de aplicaciones híbridas (memoria compartida y distribuida)

## OpenMP

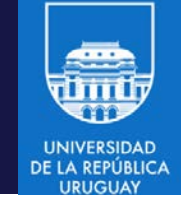

- Interfaz de programación de aplicaciones (API) para la programación multiproceso de memoria compartida en múltiples plataformas
- Modelo de programación portable y escalable que proporciona una interfaz simple y flexible para el desarrollo de aplicaciones paralelas.
- Definido conjuntamente por proveedores de hardware y de software.
- Modelo de ejecución fork-join
	- Para threads: paralelismo sincrónico, barreras implícitas de sincronización
- Modelo de ejecución con grafo de dependencias
	- Para tareas: paralelismo asincrónico, el uso de barreras no es estrictamente necesario
- Permite el desarrollo de aplicaciones híbridas (memoria compartida y distribuida)

## OpenMP

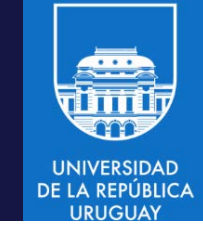

- Objetivo: desarrollar un estándar portable y eficiente, para programación paralela
- Plataforma objetivo: memoria compartida
- Motivación: evitar el manejo explícito de threads
	- Ejemplo de multiplicación de matrices: en el algoritmo secuencial se conoce el código (ciclo de iteraciones) a ejecutar en paralelo, la conversión del programa es casi mecánica
	- OpenMP incluye directivas para implementar de modo simple este tipo de paralelismo
- Permite implementar paralelismo implícito y explícito.
- El número de threads/tareas no es fijado en tiempo pre-ejecución.
- Sintaxis basada en el uso de directivas (indicadas al compilador)

## OpenMP: sintaxis

- 
- Sintaxis basada en el uso de directivas (indicadas al compilador)
- En lenguaje C/C++
	- Directivas de compilación (pragmas)
	- #pragma omp nombre\_de\_directiva [cláusula [[,] clausula …]
	- La API provee servicios en tiempo de ejecución
	- Los prototipos de las funciones y las definiciones de los tipos de datos están disponibles en omp.h
	- Las directivas son ignoradas por el compilador en caso de no reconocer OpenMP.
- En lenguaje FORTRAN
	- Comentarios específicamente formateados sentinela nombre\_de\_directiva [cláusula [[,] clausula …]
	- Sentinela es !\$OMP, C\$OMP o \*\$OMP en formato fijo, o !\$OMP en formato libre
	- La API provee servicios en tiempo de ejecución, las definiciones de las funciones están disponibles en el módulo omp\_lib

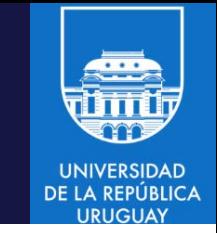

#### OpenMP: compilación

- gcc 4.2 y posteriores incluyen soporte para OpenMP 3.0
	- Modelos de paralelismo basado en threads y tareas
	- En C: debe utilizarse la opción –fopenmp
	- \$ gcc -o omp\_helloc -fopenmp omp\_hello.c
	- En FORTRAN: debe utilizarse la opción –fopenmp
	- \$ gfortran -o omp\_hellof -fopenmp omp\_hello.f
- gcc 4.9 y superiores proven soporte para OpenMP 4.0
	- Incluye soporte para aceleradores y GPU

## Modelo de ejecución

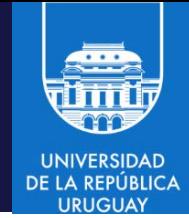

- Basado en el modelo fork join
	- Un pool de threads que cooperan para resolver un problema
	- Un thread distinguido (master) se encarga de la coordinación del trabajo.
	- Usualmente se ejecuta un thread por recurso de cómputo (pero pueden ejecutarse más o menos)
	- Diferentes threads pueden seguir diferentes flujos de control

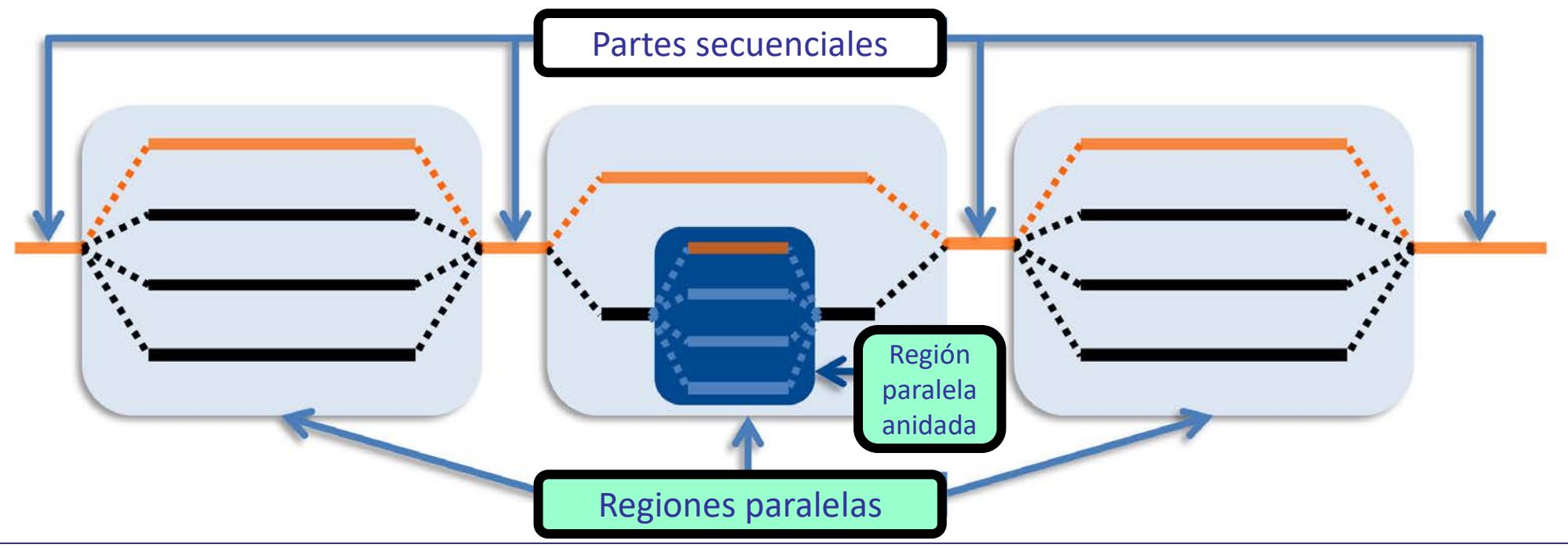

## Modelo de ejecución

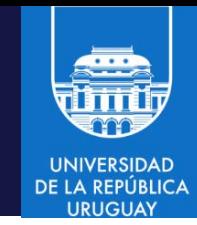

- Modelo fork join
	- Todos los programas OpenMP comienzan con un único master thread.
	- El master thread ejecuta secuencialmente hasta encontrar una region paralela, donde crea un equipo/pool de threads (fork).
	- Los threads completan la region paralela, se sincronizan y terminan, y solo permanece el master thread que ejecuta secuencialmente (join).

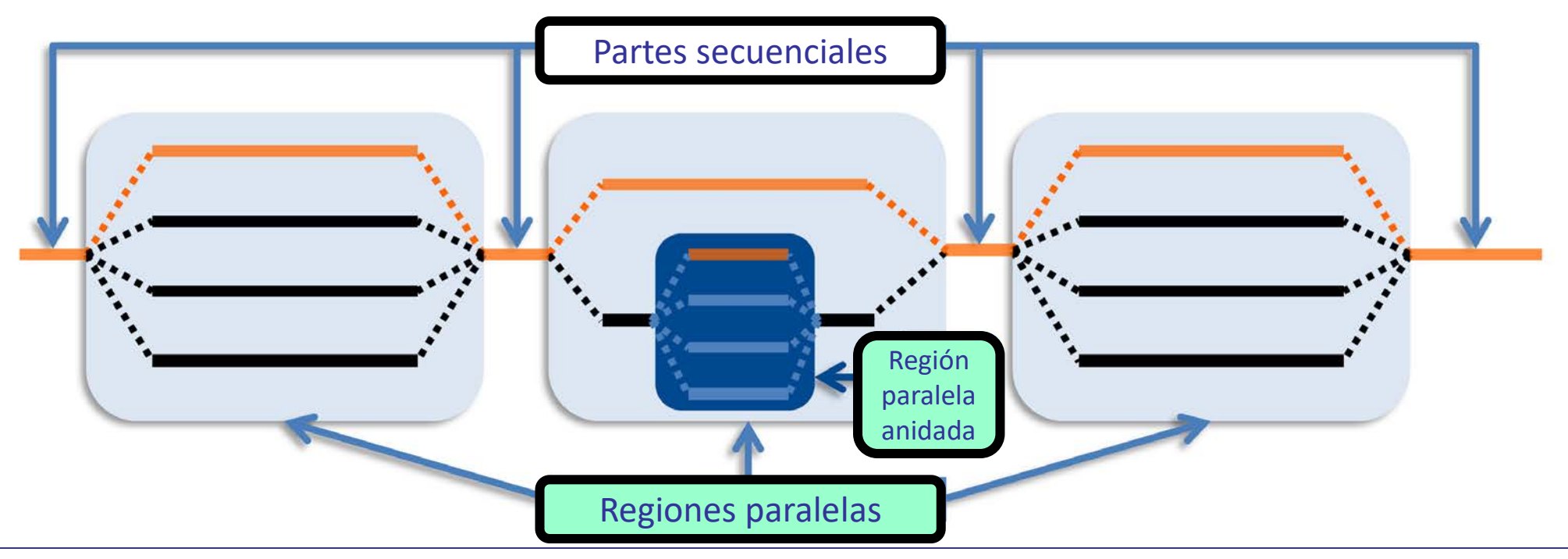

## Modelo de memoria

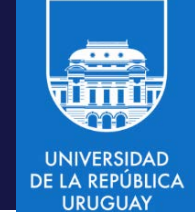

- Modelo de memoria de consistencia laxa
	- Diferentes threads pueden ver diferentes valores para la misma variable compartida (los threads manejan información no consistente)
	- La consistencia solamente se garantiza en ciertos puntos especiales
	- Puntos explícitos (indicados mediante la directiva flush)
	- Puntos implícitos (indicados mediante otras directivas)

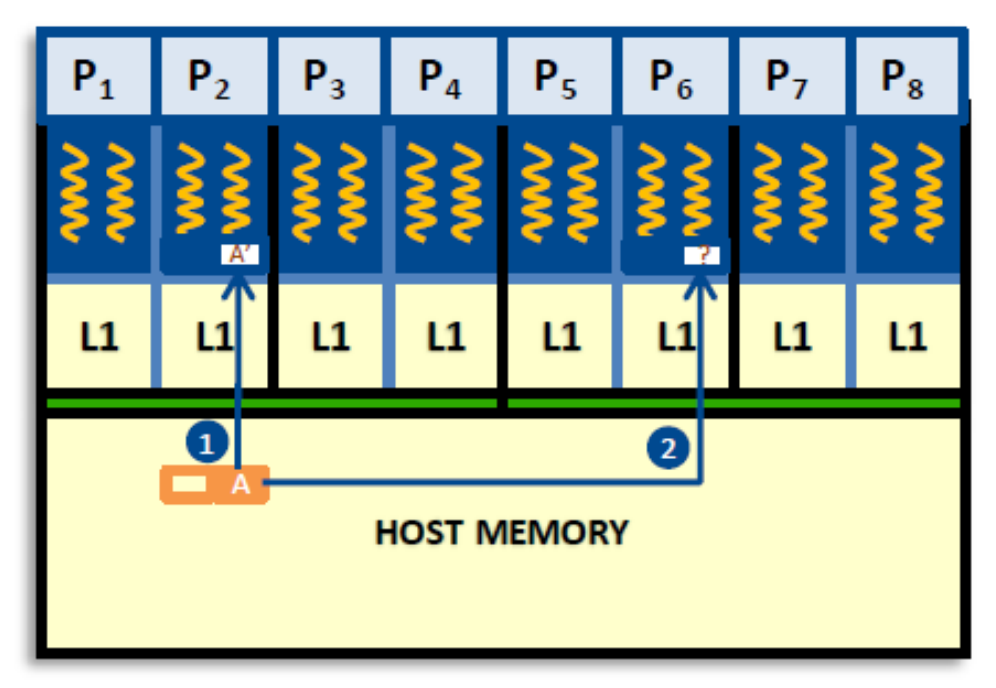

## OpenMP: bloques estructurados

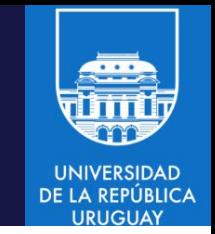

- La mayoría de las directivas se aplican a bloques estructurados #pragma omp directiva [clause[[,] clause]...] {bloque estructurado}
- Bloque de una o más sentencias, con un único punto de entrada, un único punto de salida y una barrera implícita al final del bloque
	- Saltar fuera del bloque no está permitido
	- Finalizar el programa (abort/exit) si está permitido

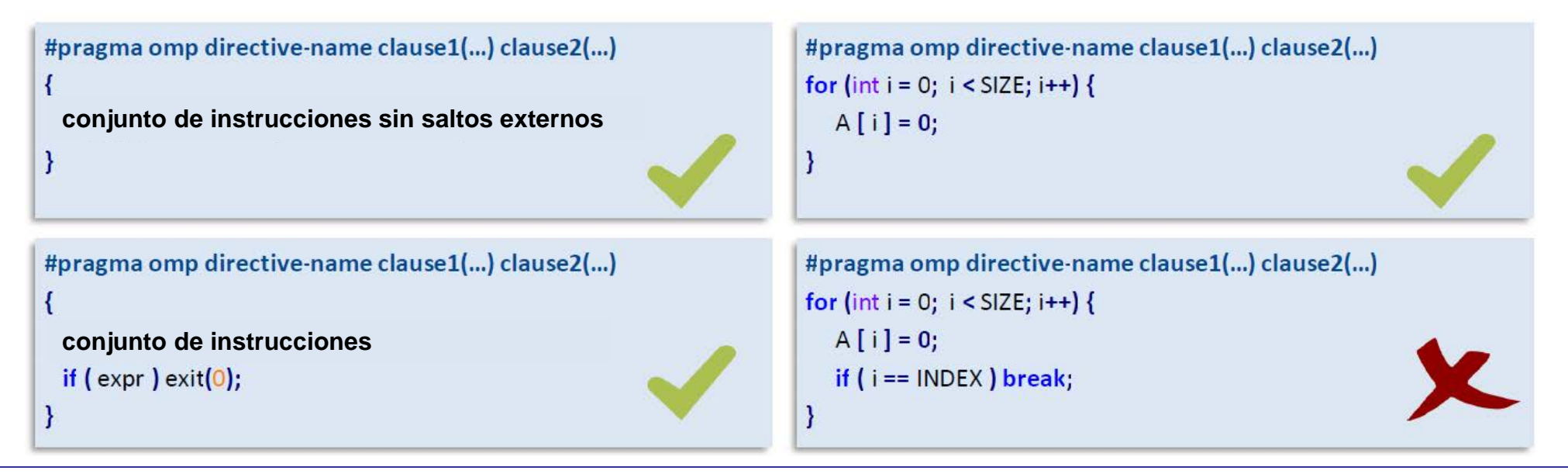

#### OpenMP: número de threads

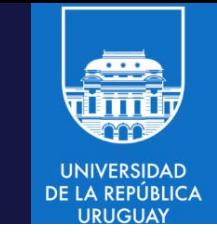

- El número máximo de threads está controlado por tres vías:
- 1. Una variable interna de nombre nthreads-var, sobre la que se definen las funciones de set/get:

void omp\_set\_num\_threads**(**int value**);** // seguido de una región paralela int omp\_get\_num\_threads(void); // retorna el número de threads actual int omp\_get\_max\_threads(void); // retorna el máximo número de threads

- 2. La variable de entorno OMP\_NUM\_THREADS
	- \$ export OMP\_NUM\_THREADS=<valor>
	- \$ ./myProgram
- 3. La cláusula num\_threads (expresión), que define el número máximo de threads y sobreescribe el valor de nthreads-var

#### #include <stdio.h> void main (void) {

```
#pragma omp parallel num_threads(3){
```

```
printf("Hello world\n");
```
• Ejemplo: crear una region paralela con tres threads

```
}
```
}

}

```
2. Con la variable interna nthreads-var
   #include <stdio.h>
   #include <omp.h>
   void main (void) {
       omp_set_num_threads(3);
       #pragma omp parallel {
               printf("Hello world\n");
       }
```
1. Con la cláusula num\_threads

#### OpenMP: número de threads

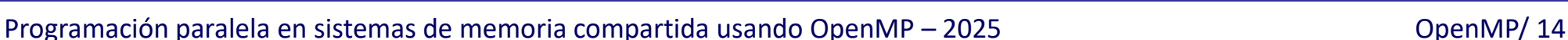

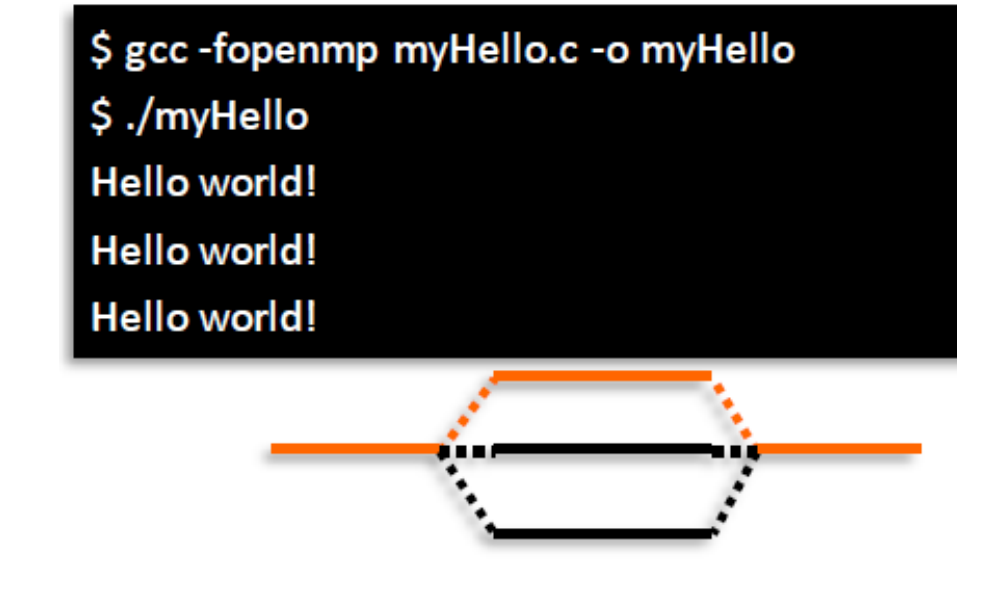

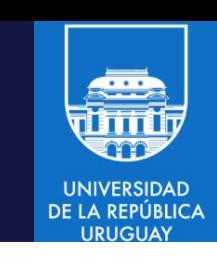

#### OpenMP: número de threads

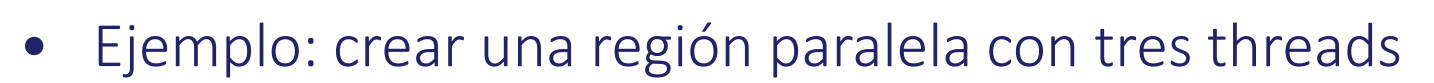

3. Con la variable de entorno (la solución más flexible) #include stdio.h #include omp.h void main (void){ #pragma omp parallel{

```
printf ("Hello world ... \n\in \n^n);
}
#pragma omp parallel
         printf ("...and godbye \langle n'' \rangle;
}
```
}

#### OpenMP: número de threads

\$ gcc-fopenmp myHello.c -o myHello \$ OMP\_NUM\_THREADS=2 ./myHello Hello world...

Hello world...

...and goodbye!

...and goodbye!

#### ← Con dos threads

Con tres threads  $\rightarrow$ 

\$ OMP\_NUM\_THREADS=3 ./myHello Hello world... Hello world... Hello world... ...and goodbye! ...and goodbye! ...and goodbye!

Programación paralela en sistemas de memoria compartida usando OpenMP – 2025 OpenMP/ 16

**UNIVERSIDAD** 

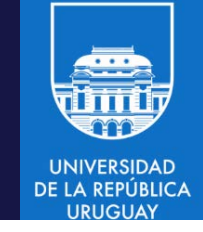

#### OpenMP: replicar trabajo

- Ejecución en paralelo de dos bloques de código #include stdio.h void main (void){ do\_work\_1(); do\_work\_2(); }
- Simplemente se pueden incluir en una region paralela #include stdio.h #include omp.h void main (void){ #pragma omp parallel num\_threads (2){ do\_work\_1(); do\_work\_2(); }

}

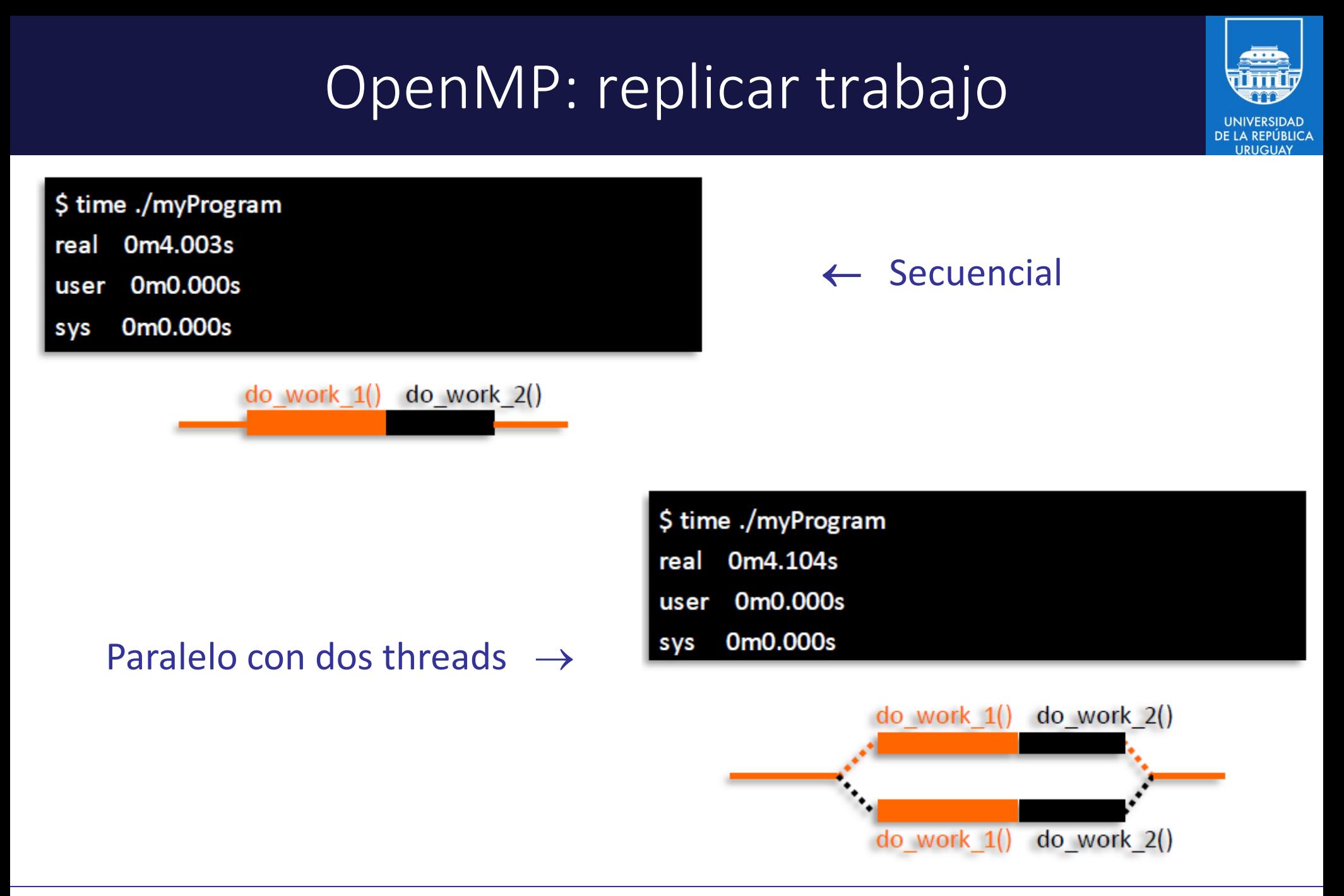

#### OpenMP: identificar threads

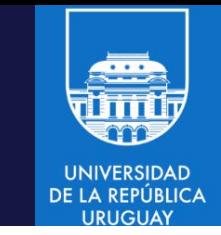

- Dentro de una region paralela, cada thread tiene su propio identificador
	- En el rango [0, …, N-1], siendo N el número de threads en ejecución
	- La función para obtener el identificador es int omp\_get\_thread\_num(void);
	- La función retorna 0 si se invoca fuera de una región paralela.
- Ejemplo

```
#include stdio.h
#include omp.h
void main (void){
    #pragma omp parallel num_threads (4){
            int id = omp\_get\_thread\_num();
            printf("Hello world! I am the thread %d\n", id);
    }
}
```
#### OpenMP: identificar threads

```
#include stdio.h
#include omp.h
void main (void){
    #pragma omp parallel num_threads (4){
           int id = omp_get_thread_num();
           printf("Hello world! I am the thread %d\n", id);
    }
```
\$ ./myThreadId

Hello world! I am the thread 2. Hello world! I am the thread 1. Hello world! I am the thread 0. Hello world! I am the thread 3.

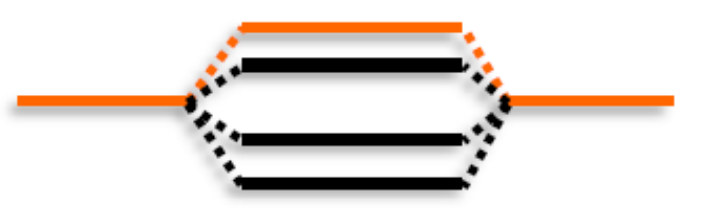

}

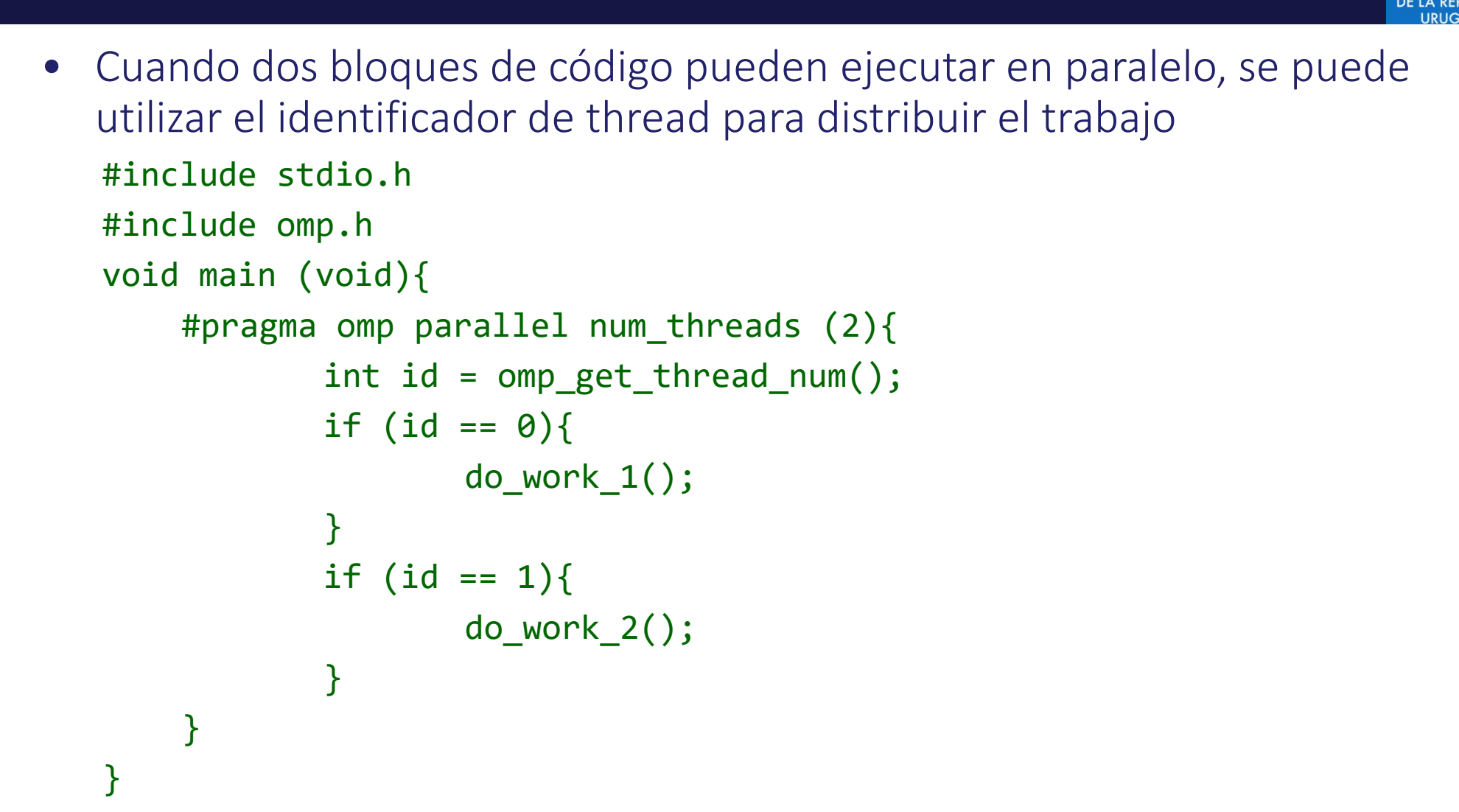

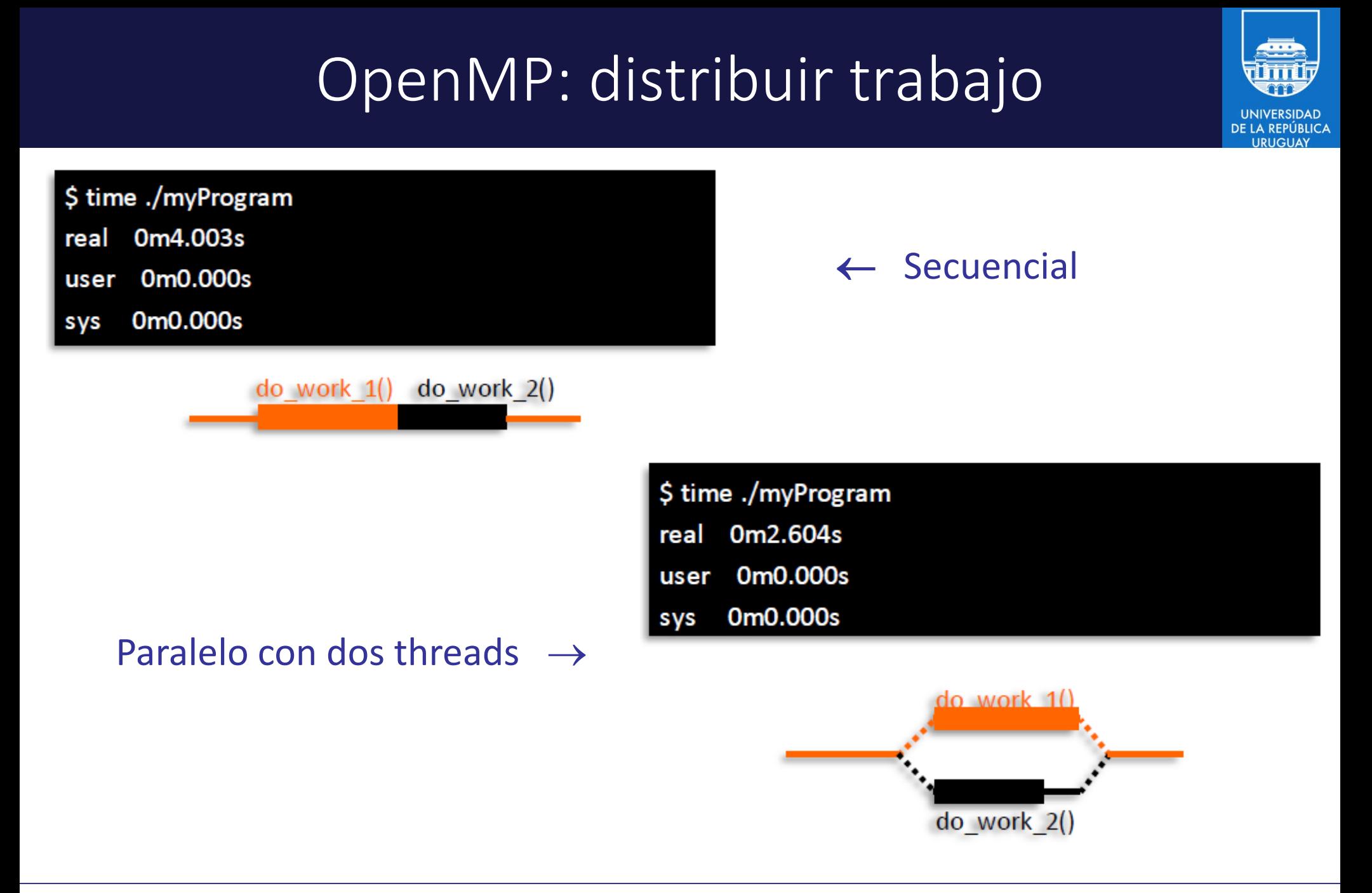

- El identificador de thread debe ser utilizado con cuidado
	- No es una buena idea confiar en el número de threads
	- Existen mecanismos más seguros para compartir trabajo

```
#include stdio.h
#include omp.h
void main (void){
    #pragma omp parallel {
            int id = omp_get_thread_num();
            if (id == 0){}do_work_1();
            }
            if (id == 1){
                   do_work_2();
            }
    }
```
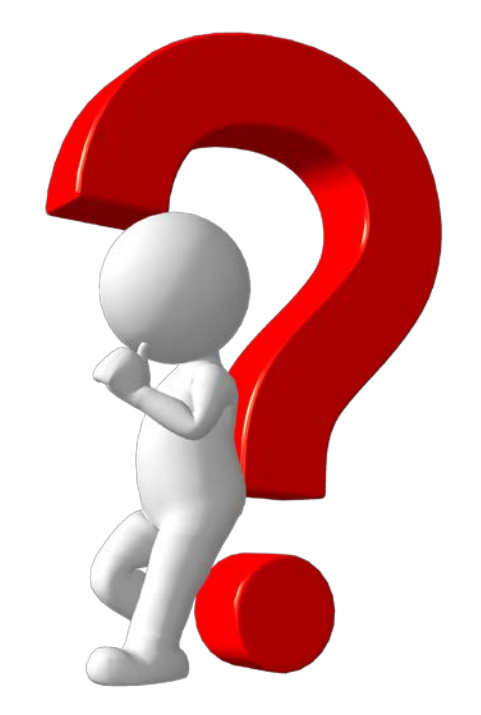

#### Es correcto el código ?

}

• El código funciona correctamente solo cuando se utilizan dos threads

\$ export OMP\_NUM\_THREADS=1 \$ time ./myProgram 0m2.604s real 0m0.000s user 0m0.000s sys

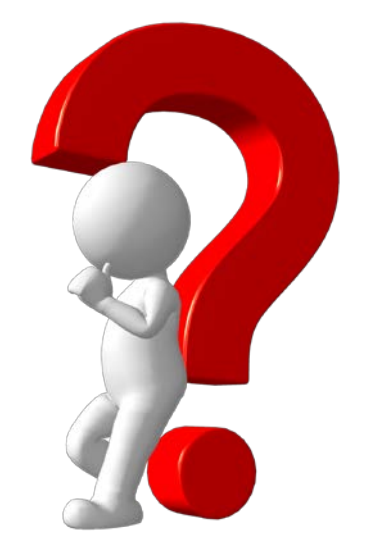

**UNIVERSIDAD** 

Es correcto el código ?

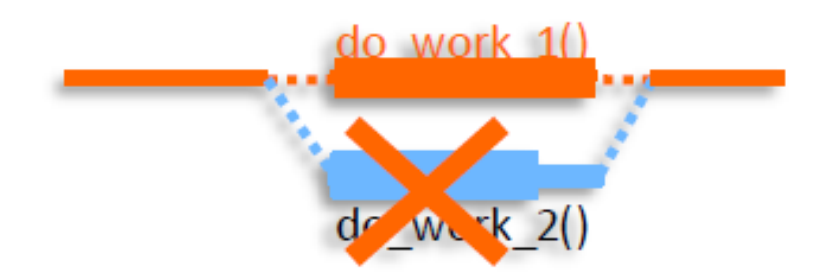

sys

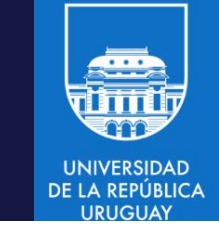

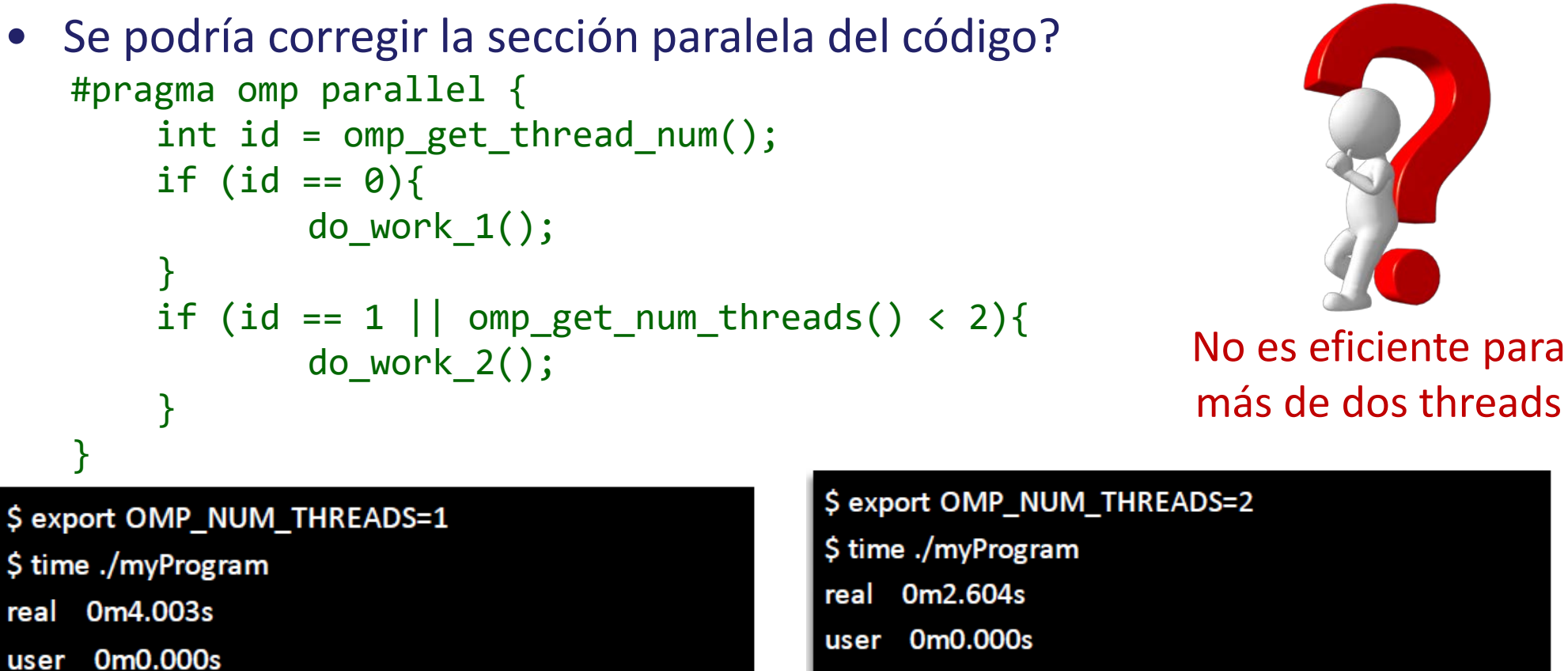

0m0.000s **SVS** 

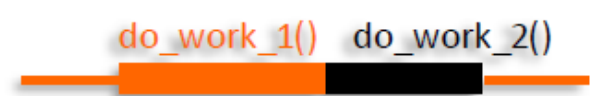

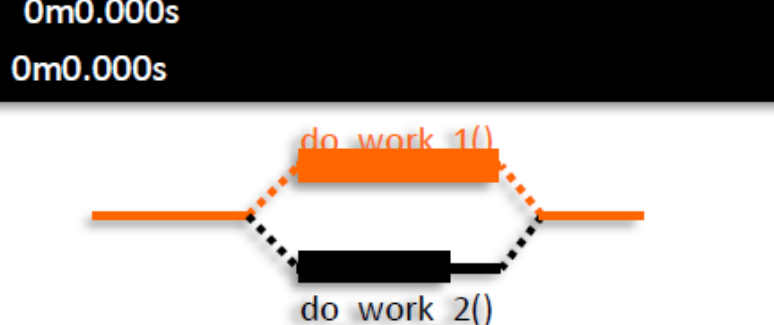

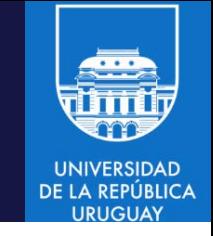

#### Distribuir iteraciones en un loop

• Objetivo: loop independiente

```
double A[SIZE];
void main(void){
    for(int i = 0; i < SIZE; i++){
           A[i] = 0;}
}
```
- Se debe garantizar la independencia entre las iteraciones
- Una solución: calcular una cota inferior y una cota superior de procesamiento para cada thread
	- Usando la dimension del problema, el número de threads y el identificador de threads
	- Permiten aplicar una descomposición de dominio sobre el espacio de iteraciones.

#### Distribuir iteraciones en un loop

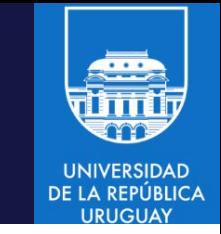

• Considerando una cota inferior y una cota superior de procesamiento para cada thread

```
double A[SIZE];
void main(void){
    #pragma omp parallel {
        int id = omp_get_thread_num();
        int nt = omp_get_num_threads();
        int lb = id*(SIZE/nt);int ub = (id+1)*(SIZE/nt);if (id == nt-1) {
           ub += (SIZE % nt);
        }
        for(int i = lb; i < ub; i++){
           A[i] = 0; }
    }
}
```
El último thread realiza más trabajo !

#### Distribuir iteraciones en un loop

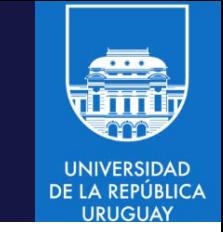

• Considerando una cota inferior y una cota superior de procesamiento para cada thread

```
double A[SIZE];
void main(void){
    #pragma omp parallel {
        int id = omp_get_thread_num();
        int nt = omp get num threads();
        int lb = id*(SIZE/nt);int ub = (id+1)*(SIZE/nt)+((id == nt-1) ? (SIZE % nt): 0);for(int i = lb; i < ub; i++){
           A[i] = 0; }
    }
}
```
#### OpenMP: constructor if

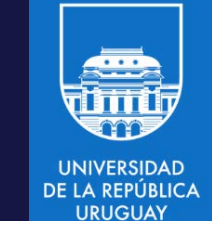

- Evita la creación de regiones paralelas si no corresponde (o no es conveniente) #pragma omp parallel if (expresión)
	- {bloque estructurado}
- Ejecuta en paralelo si se cumple la condición (sinó, solo se usa un thread).
- Siempre se crea un pool de threads y un entorno de datos

```
double A[SIZE];
void main(void){
    #pragma omp parallel if (SIZE>256){
        int id = omp_get_thread_num();
        int nt = omp_get_num_threads();
        int lb = id*(SIZE/nt);int ub = (id+1)*(SIZE/nt)+((id == nt-1) ? (SIZE % nt): 0);for(int i = lb; i < ub; i++){
           A[i] = 0; }
    }
}
```
#### OpenMP: constructor master

- Solo el thread master ejecuta un bloque estructurado #pragma omp master {bloque estructurado}
- Los threads que no son master no ejecutan el bloque
- No hay barrera implícita al inicio
- No hay barrera implícita al final

```
#pragma omp parallel num_threads(2){
int id = omp_get_thread_num();
#pragma omp master
do_work_1(); \frac{1}{2} // ejecuta solo en un thread (el master)
                                                                 do work 1
do_work_2(id); // ejecuta en los N threads
```
do\_work 2()

do work 2()

#### OpenMP: constructor for

- Divide las iteraciones de un ciclo (for) entre los threads del pool #pragma omp for [lista de cláusulas] {bloque estructurado (loop)}
- Las cláusulas pueden ser private(lista), firstprivate(lista), reduction(operador:lista) y otros (que veremos más adelante)

#pragma omp for [lista de cláusulas] for(expresión inicial; condición; expresión de incremento)

- Las iteraciones del ciclo deben ser independientes (la responsabilidad se delega al programador).
- Las variables de la iteración pueden ser enteros, punteros e iteradores  $(C_{++}).$

#### OpenMP: constructor parallel for

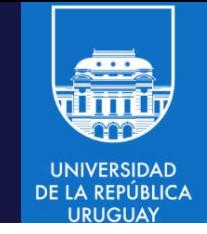

- Combinación del constructor parallel con el constructor for #pragma omp parallel for [lista de cláusulas] {bloque estructrurado (loop)}
- Ejemplo: inicialización de una matriz

```
void foo(int *m, int N, int M){
int i, j;
#pragma omp parallel for private(j)
    for (i=0; i < N; i++)for (i=0; i < M; i++);
                   m[i*N+j] = 0;}
```
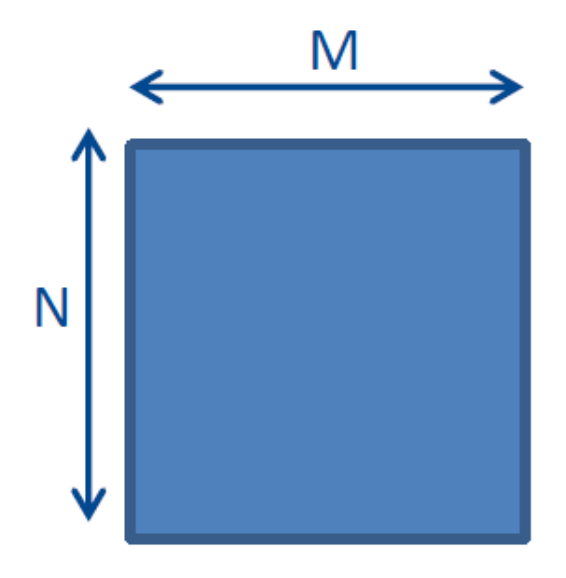

#### OpenMP: modelo de datos

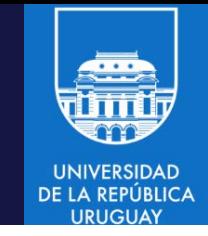

- Variables globales (compartidas) y locales (privadas)
	- Las variables globales están disponibles en un espacio de direccionamiento global y son accesibles por todos los threads
	- Las variables locales están disponibles en un espacio de direccionamiento privado de cada thread y solo son accesibles por ese thread.
	- Varias opciones, dependiendo de los valores iniciales y si los resultados se copian fuera de una region compartida.

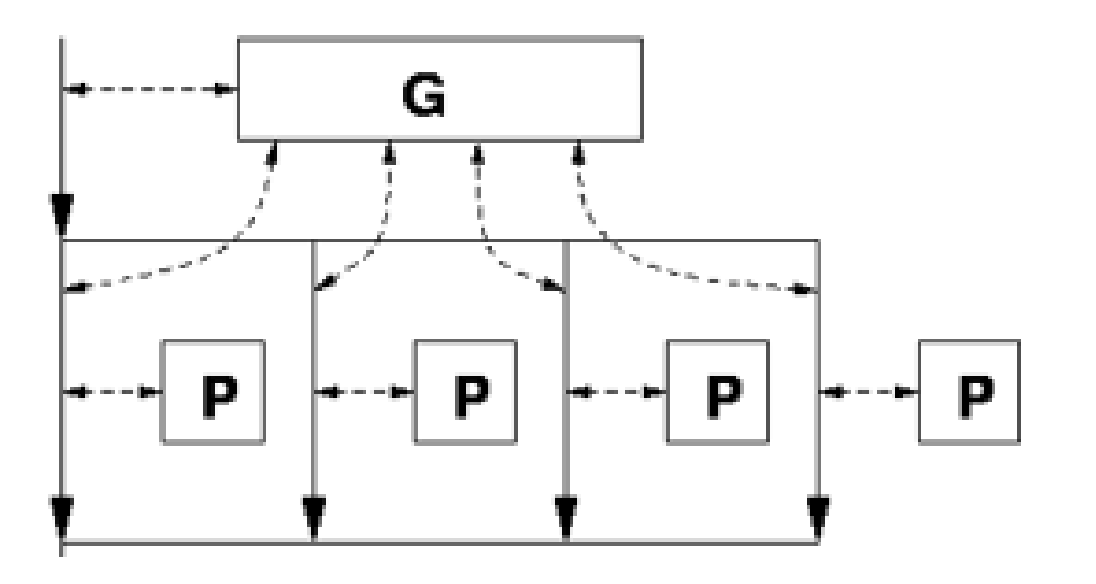

G – espacio de direccionamiento global P – variables privadas

#### OpenMP: alcance de variables

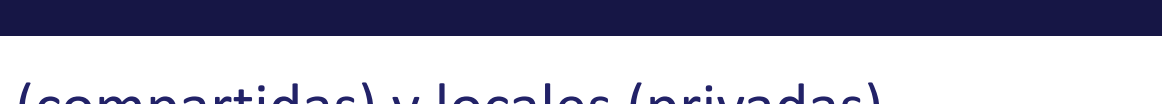

• Variables globales (compartidas) y locales (privadas)

```
#include <stdio.h>
#include <omp.h>
double PI = 3.14159265359; // compartida
void main (void){
    int id = 0; \frac{1}{2} // privada
    #pragma omp parallel num threads(4) shared(PI) private(id){
           id = omp_get_thread_num();
           printf ("Hello world! I am thread %d. I like %f\n",id,PI);
    }
}
```
\$ ./myProgram

Hello world! I am thread 2. I like 3.141593. Hello world! I am thread 0. I like 3.141593.

Hello world! I am thread 1. I like 3.141593.

Hello world! I am thread 3. I like 3.141593.

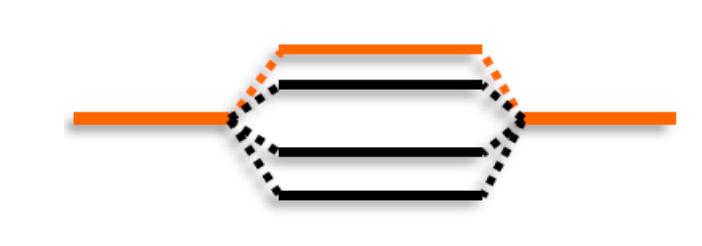

#### OpenMP: privatizar variables

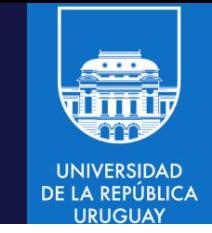

- Las variables dentro del constructor son nuevas variables
	- Tienen el mismo tipo que la variable original
	- En un constructor parallel, todos los threads tienen diferentes variables
	- Pueden ser accedidas sin necesidad de sincronizaciones
- Las cláusulas private (almacena) y firstprivate (almacena y copia) #pragma omp parallel {private|firstprivate}(list) {bloque estructurado}
	- Variables private tienen valor definido al iniciar el bloque
	- Firstprivate inicializa las variables con el valor de la variable original

```
double A;
#pragma omp parallel private(A){
        A =<expresión>;
        ...
}
printf("A = %f \ (n", A);El código paralelo no afecta a A
                                        double A = 3.14159265259;
                                        #pragma omp parallel firstprivate(A){
                                                A = f(A);...
                                        }
                                        printf("A = %f \ (n", A);El código paralelo no afecta a A
```
#### OpenMP: crear copias de variables

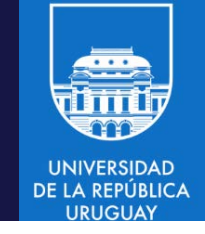

- Creación de copias de variables globales por thread #pragma omp threadprivate(lista)
	- Aplicable a variables globales o estáticas
	- El almacenamiento de threadprivate es persistente

```
char buffer[SIZE];
#pragma omp threadprivate(buffer)
void main(void){
       #pragma omp parallel{
               buffer = <expresión>;
               ...
        }
}
```
Cada thread pasa a tener su propia variable buffer (privada)

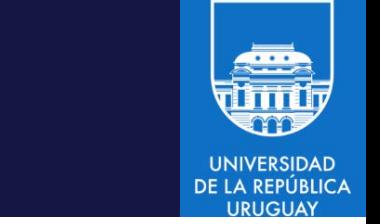

#### Crear copias de variables

• Con variable estática (static)

```
char * fun(void){
    static char buffer[SIZE];
    #pragma omp threadprivate(buffer)
    ...
    return(buffer)
}
void main(void){
    #pragma omp parallel{
       char a = fun();
       ...
    }
}
```
- fun() puede ser invocada simultáneamente por más de un thread
- Cada thread pasa a tener su propia variable a/buffer (privada)
- El valor de la variable persiste (no cambia por multiples invocaciones)

#### Compartir variables en una región paralela

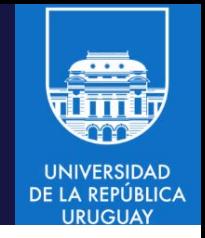

- La variable es la misma dentro y fuera del constructor
	- Todos los threads ven la misma variable (la misma dirección de memoria)
	- Pero no necesariamente ven el mismo valor (problemas de consistencia)
	- Se necesitan sincronizaciones para la actualización correcta de la variable

```
#include <stdio.h>
double PI = 3.14159265359
void main(void){
int id = 0;
       #pragma omp parallel num_threads(4) shared(PI){
               PI = 3:
       }
       printf ("PI = %f\n', PI);
}
```
- - Todos los threads leen la misma variable
	- Luego de la region paralela, las modificaciones aún son visibles

\$ ./myProgram  $PI = 3.000000;$ 

#### Modificar variables en una región paralela

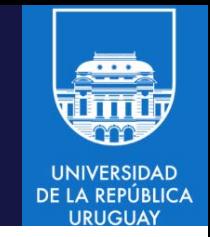

• Modificar las variables a y b (compartidas) dentro de la region paralela

```
#include <stdio.h>
#include <assert.h>
#include <omp.h>
int a = 0, b = 0, ITERS = 100;
void main(void){
        int NT = 4;
        #pragma omp parallel num threads(NT) shared(a,b,NT,ITERS){
                #pragma omp master
                a = NT*ITERS;for(int i=0;i<ITERS;i++){
                         b = b + 1;
                 }
        }
        assert(a == NT*ITERS,"Value of a is incorrect !!!") // correcto
        assert(b == NT*ITERS,"Value of b is incorrect !!!") // incorrecto
}
```
#### Modificar variables en una región paralela

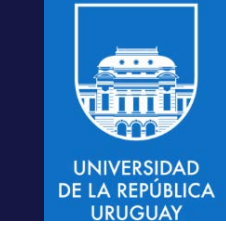

```
int a = 0, b = 0, ITERS = 100;
void main(void){
        int NT = 4;
        #pragma omp parallel num threads(NT) shared(a,b,NT,ITERS){
                #pragma omp master
                a = NT*ITERS;for(int i=0; i < ITERS; i++)b = b + 1;
                 }
        }
        assert(a == NT*ITERS,"Value of a is incorrect !!!") // correcto
        assert(b == NT*ITERS,"Value of b is incorrect !!!") // incorrecto
```
- $3 -$  Las variables a, NT e ITERS no tienen problemas de sincronización
	- La variable b puede generar resultados inconsistentes
	- Si dos threads acceden al mismo tiempo a  $b = 5$

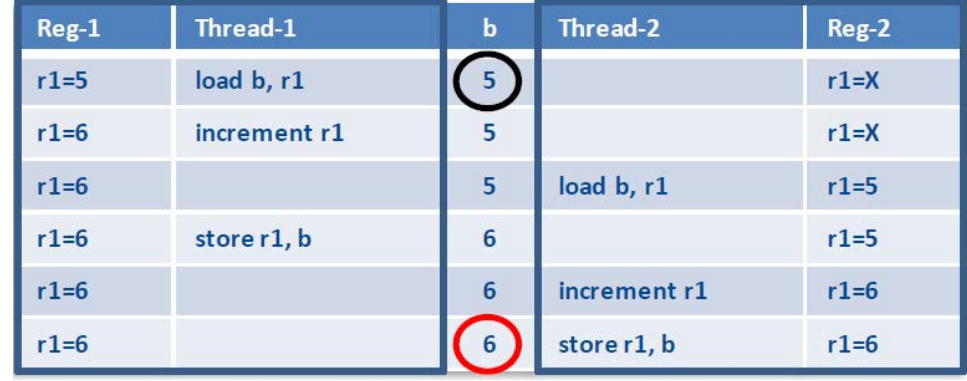

#### El constructor critical

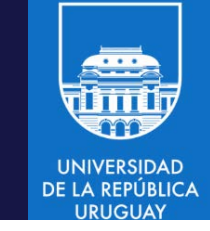

- Permite definir regiones de exclusión mutua #pragma omp critical [(name)[hint(hint expression)] {bloque estructurado}
- Semántica del constructor critical:
	- Solo un thread puede ejecutar la region crítica en un instante de tiempo
	- Por defecto, todas las regiones críticas están sincronizadas todas con todas
	- Si se especifica un nombre, solo las regiones que comparten un nombre se sincronizan

#### El constructor critical

```
• El patrón de exclusion mutua es correcto
   – Pero se obtiene un desempeño muy bajo
#include <assert.h>
#include <omp.h>
int a = 0, b = 0, ITERS = 100;
void main(void){
        int NT = 2;
        #pragma omp parallel num_threads(NT) shared(a,b,NT,ITERS){
                #pragma omp master
                a = NT*ITERS;for(int i=0;i<ITERS;i++){
                        #pragma omp critical
                        b = b + 1;}
        }
        assert(a == NT*ITERS,"Value of a is incorrect !!!") // correcto
        assert(b == NT*ITERS,"Value of b is incorrect !!!") // incorrecto
```
#### El constructor critical

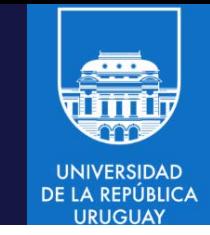

• Cómo mejorar el desempeño?

}

}

```
void main(void){
        int b = 0, NT = 2, ITERS = 100;
        omp_set_num_threads(NT);
        #pragma omp parallel shared(b,NT){
                for(int i=0;i<ITERS;i++){
                         b = b + 1;
                 }
        }
        assert(b == NT*ITERS,"Valor de b incorrecto!")
```
#### Solución:

- 1. Se crea una copia por thread para acumular resultados parciales
- 2. Se usa la region crítica para acumular en la variable original

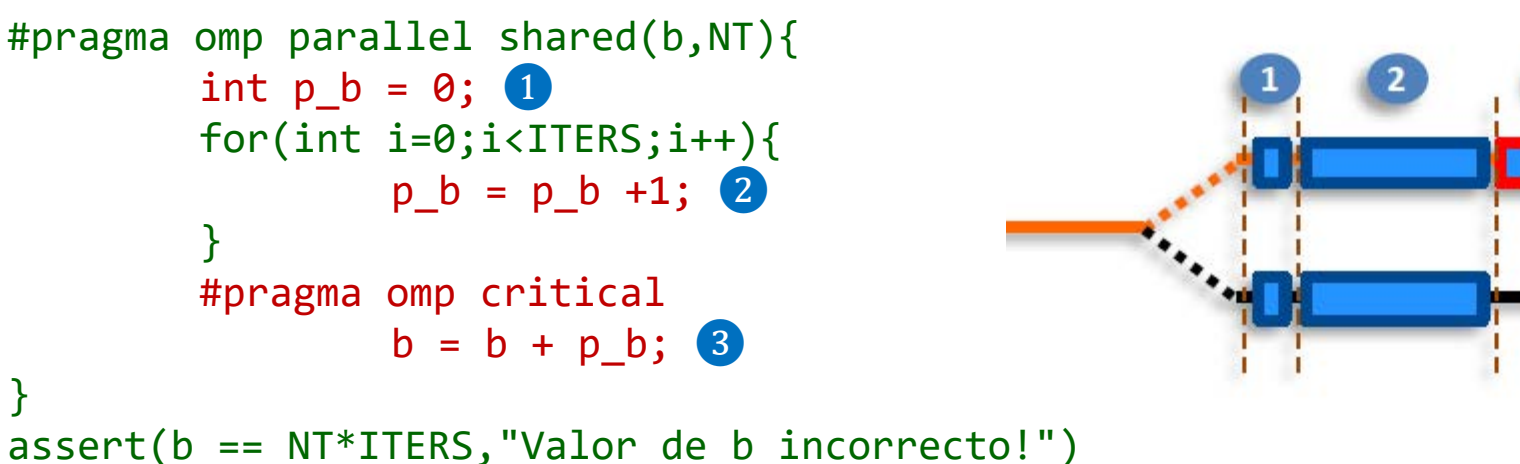

```
Programación paralela en sistemas de memoria compartida usando OpenMP – 2025 OpenMP/ 43
```
#### OpenMP: variables globales y privadas

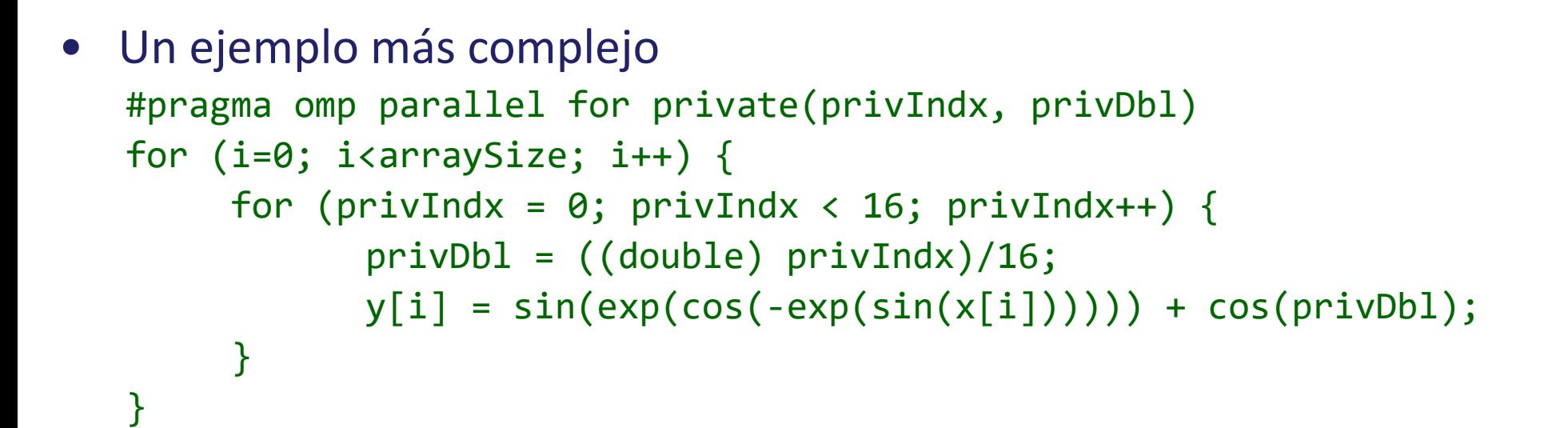

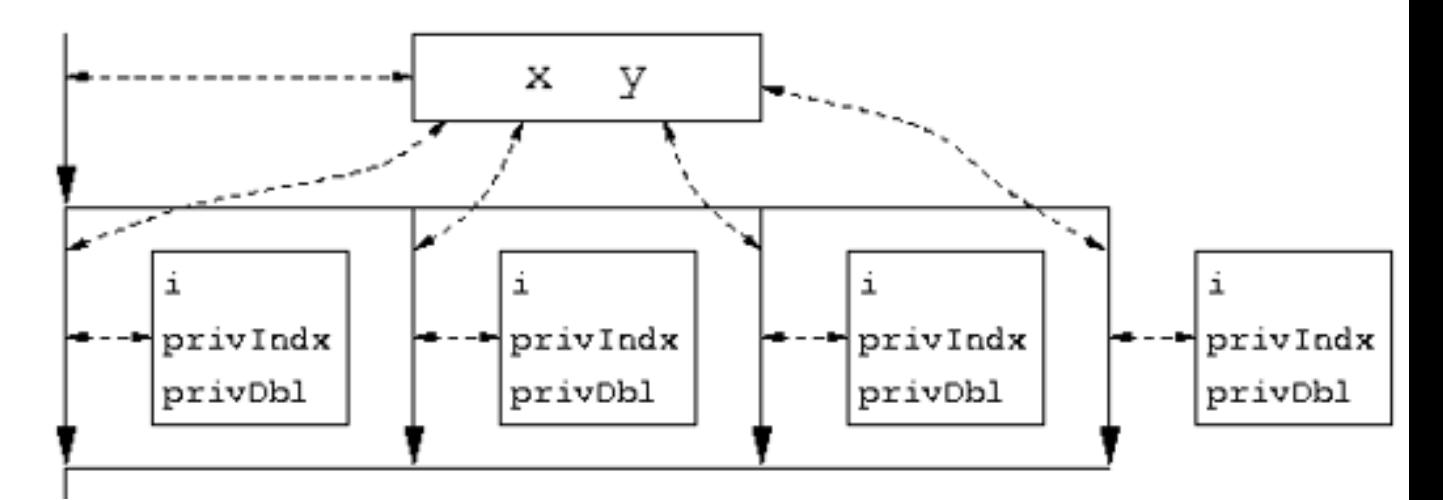

#### La cláusula de reducción

- Aplica el patrón de reducción sobre resultados parciales #pragma omp parallel reduction(operador:lista) {bloque estructurado}
- Puede aplicarse al caso de estudio previo

```
void main(void){
        int b = 0, NT = 2, ITERS = 100;
        omp set num threads(NT);
        #pragma omp parallel reduction(+:b){
                 for(int i=0;i<ITERS;i++){
                         b = b + 1;
                 }
        }
        assert(b == NT*ITERS,"Valor de b incorrecto!")
}
```
- El compilador crea una copia privada de la(s) variable(s) y la inicializa
- Se garantiza que la variable compartida es apropiadamente actualizada
- Operadores de reducción: +,-,\*,|,&,^, min, max o definidos por el usuario

#### El constructor single

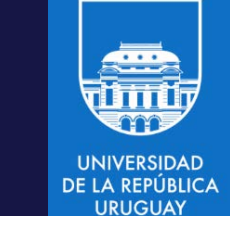

- Permite ejecutar secuencialmente una parte de una region paralela #pragma omp single [cláusula[[,] clausula ... ] {bloque estructurado}
- Las cláusulas pueden ser: private(lista), firstprivate(lista), nowait, copyprivate(lista) #include omp.h void main (void){ #pragma omp parallel { do\_parallel\_work\_1(); #pragma omp single printf("Hello world!\n"); do parallel work 2(); } } Solo escribe un "Hello world!\n"
- Solo un thread ejecuta el bloque estructurado
- Muy útil para operaciones de lectura/escritura

#### Barreras implícitas y nowait

• El constructor parallel incorpora una barrera implícita al final del bloque

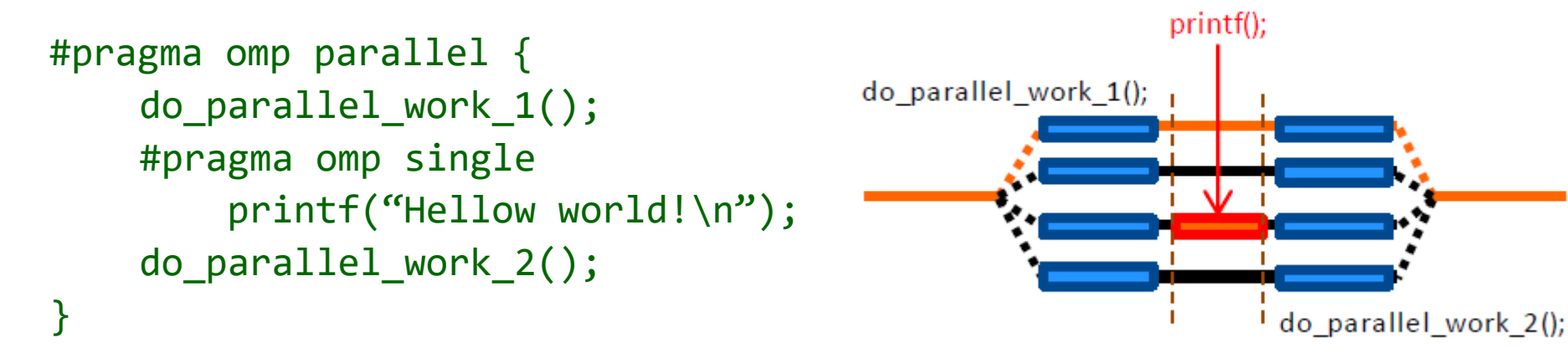

• La clausula nowait elimina la barrera al final del constructor

```
#pragma omp parallel {
                                                                      printf();
                                          do parallel work 1();
    do_parallel_work_1();
    #pragma omp single nowait
         printf("Hellow world!\n");
    do_parallel_work_2();
}do parallel work 2();
```
#### Broadcasting con copyprivate

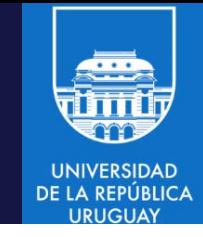

- Copiar variables desde el constructor single
- ` #pragma omp single copyprivate(variables) {bloque estructurado}
- Permite el broadcast de valores de variables a otros threads
- Solo aplica a variables private, firstprivate o threadprivate
- El broadcast se realiza luego de ejecutar el bloque estructurado, pero antes de que los threads abandonen la barrera al final del constructor void main(void){

```
float x,y;
    #pragma omp parallel private(x,y){
    ...
    #pragma omp single copyprivate(x,y){
        scanf ("%f %f",&x,&y);
    }
    ...
```
}

#### Single vs. master

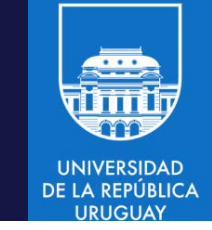

- En ambos casos el bloque estructurado lo ejecuta un único thread #pragma omp single #pragma omp master {bloque estructurado} {bloque estructurado}
- single tiene mayor overhead (requiere sincronizaciones adicionales) …
	- Qué thread lo ejecuta y la barrera implícita al final
- … pero es más flexible (cualquier thread puede ejecutar el bloque)
- master tiene menor overhead …
	- $-$  Solo involucra una comparación (if thread id == 0) y no tiene una barrera implícita al final
- … pero es más restrictiva (solo el master puede ejecutar el bloque)
- Regla práctica: si todos los threads alcanzan el bloque estructurado al mismo tiempo, usar master, en otro caso usar single

#### El constructor sections

- Permite definir un conjunto de bloques estructurados que se distribuyen entre los threads #pragma omp sections [cláusula[[,] clausula ... ]{ [#pragma omp section] {bloque estructurado} [#pragma omp section] {bloque estructurado}
- Las cláusulas pueden ser: private(lista), firstprivate(lista), lastprivate(lista), nowait, reduction

#### El constructor sections

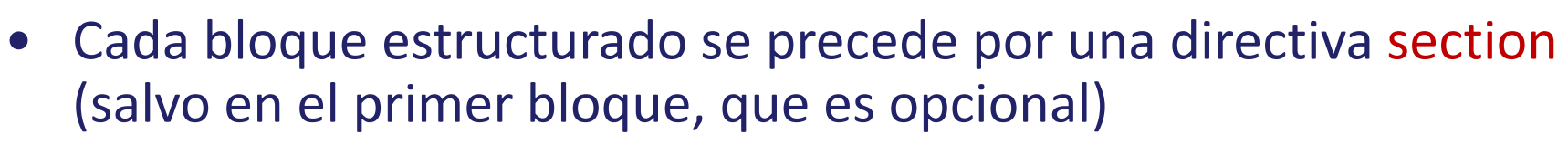

- La asignación de bloques a threads la define la implementación de OpenMP
- sections puede combinarse con parallel #pragma omp parallel sections [cláusula[[,] clausula ... ] {bloque estructurado: sections}

```
void main(void){
#pragma omp parallel sections{
                                     synthetic phase2();
    synthetic_phase1();
    #pragma omp section
    synthetic_phase2();
                              synthetic phase3()
    #pragma omp section
    synthetic_phase3();
                                                synthetic phase1();
}
```
#### Privatizar variables dentro de un constructor

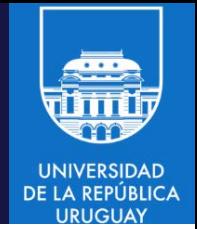

- Cada variable dentro del constructor es una nueva variable
	- Tiene el mismo tipo de la variable original
	- Cada thread tiene su propia variable, que puede acceder sin necesidad de sincronizaciones.
- La clausula lastprivate se usa con sections/parallel sections para determinar el valor final de una variable #pragma omp sections lastprivate(lista) {bloque estructurado: sections}
- lastprivate declara un entorno privado de cada thread y actualiza la variable original con el ultimo valor que tuvo la variable privada
	- Considera el valor de la variable en la última sección léxica definida

#### Privatizar variables con lastprivate

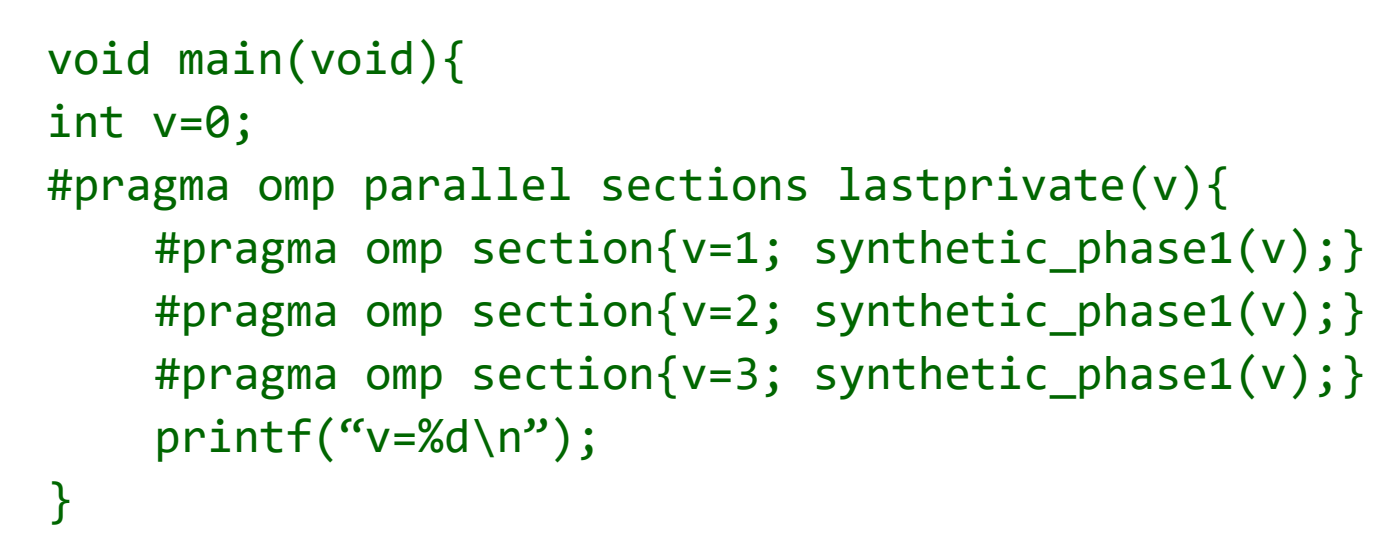

- Las variables v en cada section son privadas
- La última sección léxica en declararse es la que actualiza el valor de la variable declarada con lastprivate

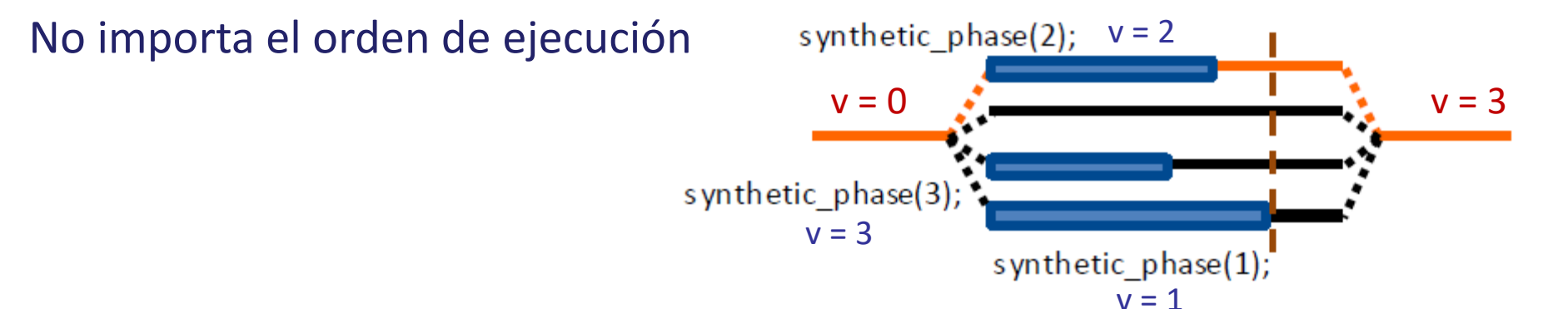